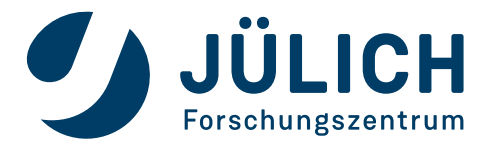

## **PERSONALENTWICKLUNGSPLAN für Postdocs**

Der Personalentwicklungsplan für Postdocs dient dazu, sowohl die Planung der wissenschaftlichen Aufgabenschwerpunkte, als auch die Karriereplanung des Postdocs von Beginn an transparent darzulegen, die entsprechenden Entwicklungsaktivitäten zu verabreden sowie deren Umsetzungsstand regelmäßig gemeinsam zu betrachten. Dementsprechend ist der Personalentwicklungsplan ein fortlaufendes Dokument und kann über die gesamte Phase der Anstellung als Postdoc fortgeführt werden. Alles, was darin dokumentiert ist, bleibt vertraulich zwischen Führungskraft und Postdoc, sofern beide nichts anderes verabreden.

Die Formulierung bzw. Fortschreibung dieses Personalentwicklungsplans kann im Rahmen eines jährlich stattfindenden Gesprächs, wie zum Beispiel des Orientierungsgesprächs zwischen dem Postdoc und seiner Führungskraft, stattfinden. Das Orientierungsgespräch ist die Jülicher Form eines strukturierten Mitarbeitergesprächs. Losgelöst von konkreten Fragen des Tagesgeschäfts tauschen sich Führungskraft und Mitarbeitenden in einem vertraulichen Gespräch über die Zusammenarbeit und die gegenwärtige sowie zukünftige Arbeitssituation aus. Dieser Austausch stärkt die Zusammenarbeit und einen verständnisvollen und respektvollen Umgang miteinander.

Name, Vorname:

Organisationseinheit (OE):

Führungskraft:

Zeitraum:

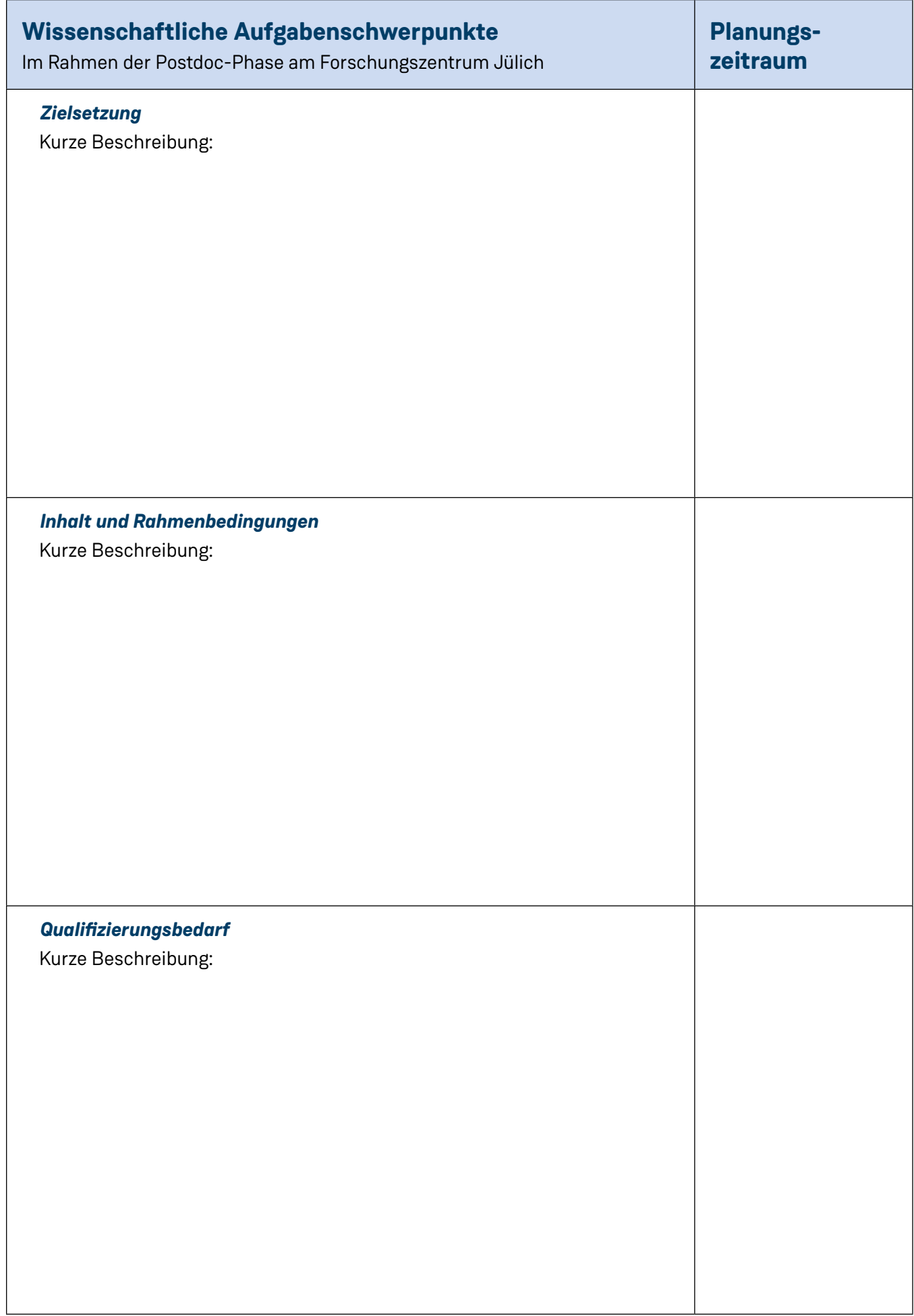

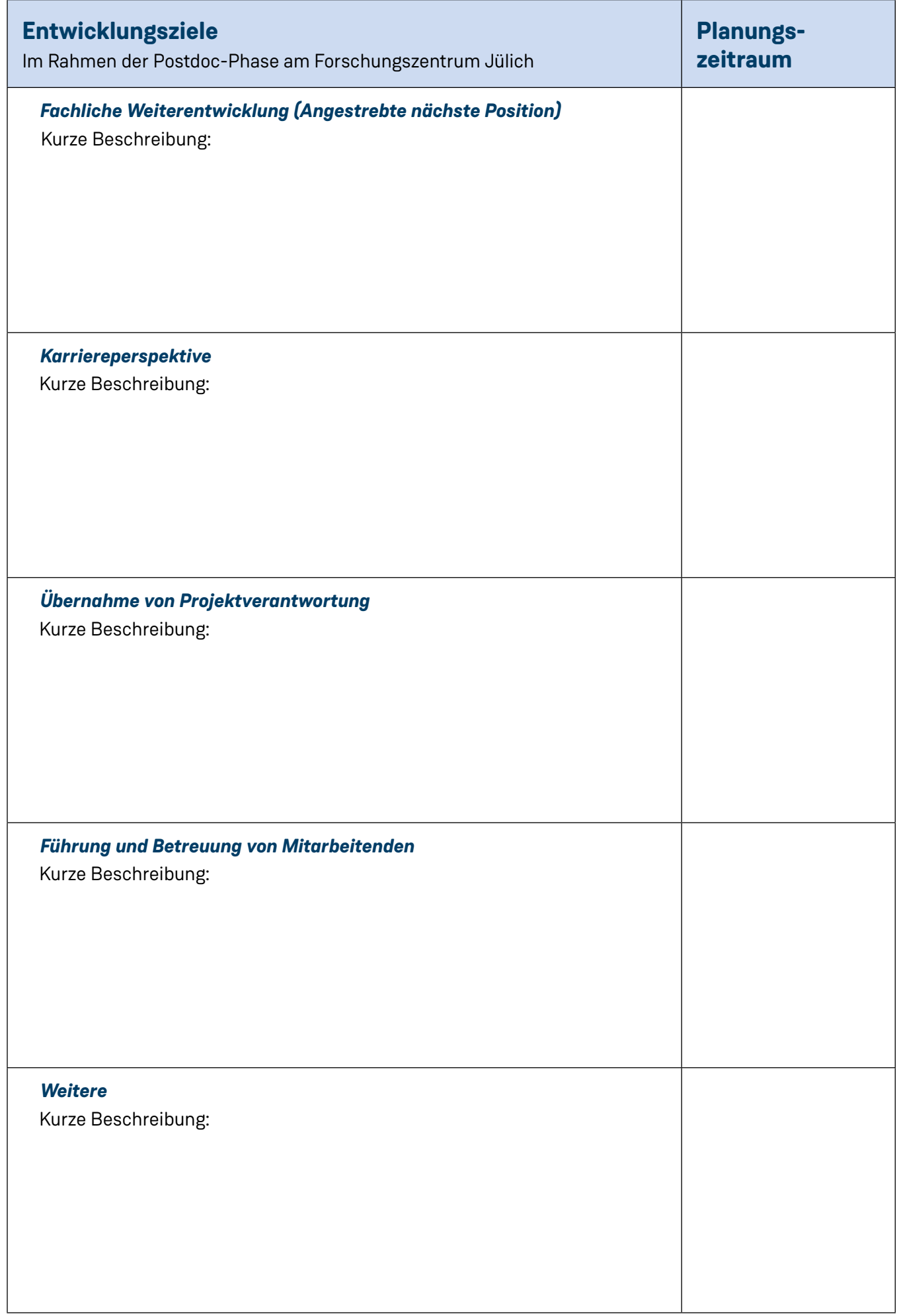

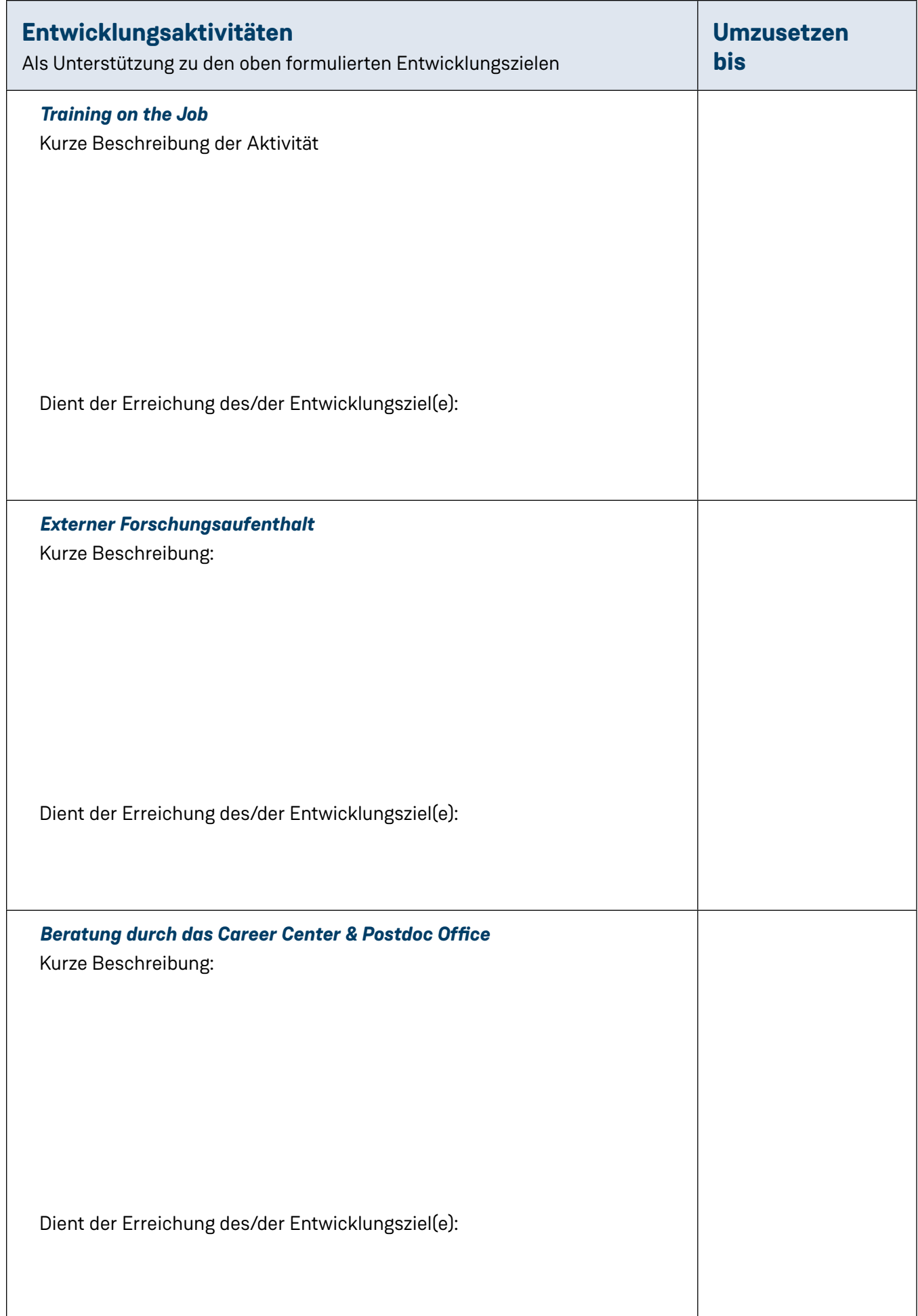

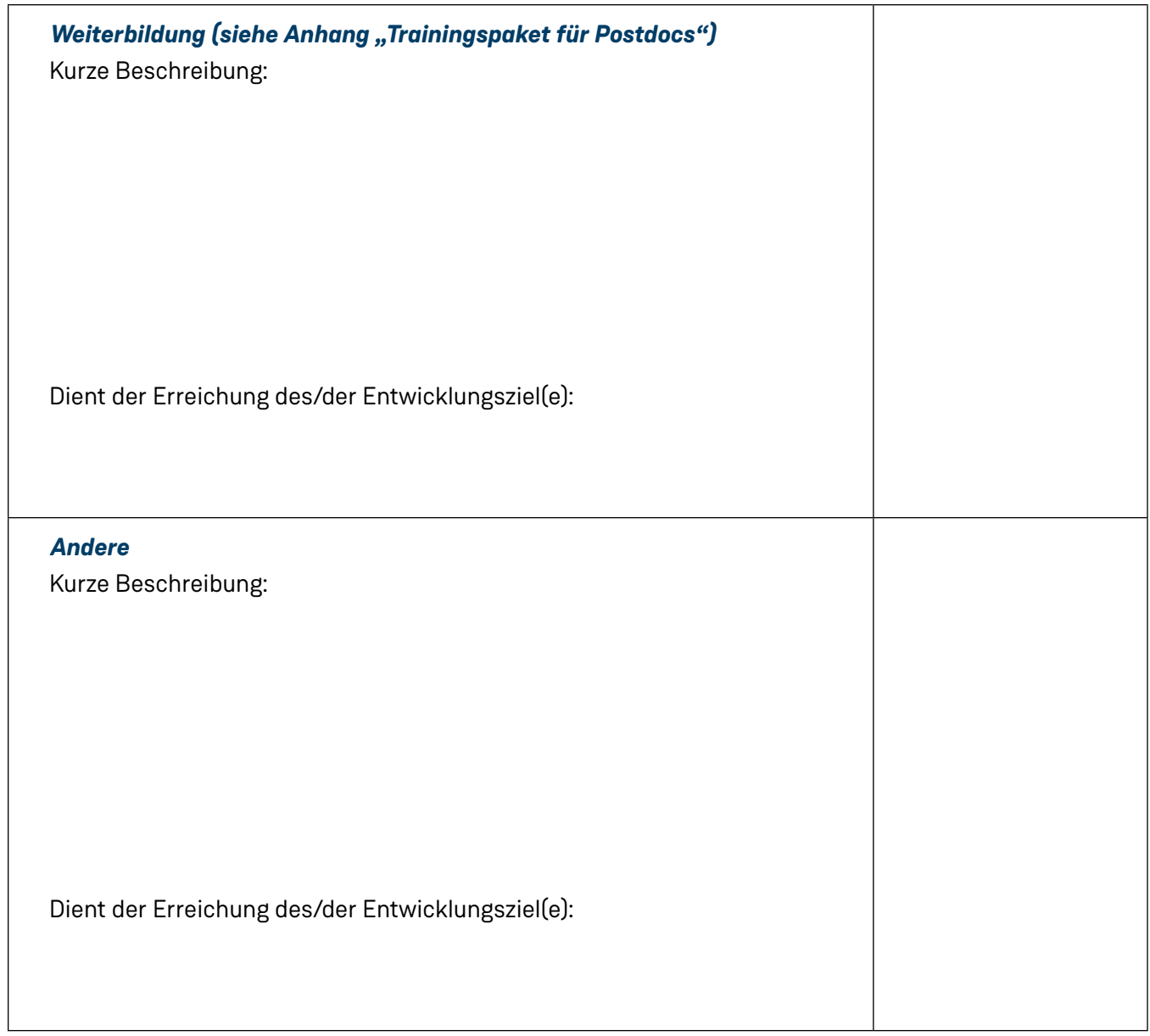

## **ANHANG**

## **Informationen für Postdocs zu Trainingsangeboten im Forschungszentrum Jülich**

Im jährlichen Trainingsprogramm finden Sie eine Vielzahl von spezifischen Trainingsangeboten, die speziell auch für Postdocs von Interesse sind.

## **Link zum Trainingspaket für Postdocs: http://intranet.fz-juelich.de/gp/postdoctrainingspaket**

Finden Sie kein passendes Angebot im Trainingsprogramm, das Ihren Bedarf erfüllt, sprechen Sie bitte die Kolleginnen und Kollegen des Fachbereichs Personalentwicklung und Recruiting (P-E) an. Die Kontaktdaten finden Sie ebenfalls im Intranet von P-E.